# **Das Digitale Betragsoptimum** Eine Anwendung auf Zustandsregelstrukturen

## The method of digital gain optimum

Application to state control structures G.-H. Geitner, Dresden

**Priv.-Doz. Dr.-Ing. habil. Gert-Helge Geitner** ist Mitarbeiter am Lehrstuhl Elektrische Antriebe und Grundlagen der Elektroenergietechnik des Elektrotechnischen Instituts der Technischen Universität Dresden. Hauptarbeitsgebiet: Digitale Regelung elektrischer Antriebe, Reglersoftware, vernetzte Antriebe, Bewegungssteuerungen.

Anschrift: TU Dresden, Fakultät Elektrotechnik und Informationstechnik, ETI, D-01062 Dresden. Tel.: (0351) 463-32917, Fax: (0351) 463-37111, E-Mail: geitner@eti.et.tu-dresden.de

Die Optimierung von Abtastregelungen mit Methoden aus dem Bereich kontinuierlicher Regelungen ist auf bestimmte Parameterverhältnisse und Näherungen beschränkt. Diese Unzulänglichkeiten können bei näherungsfreier Vorgabe der Optimierungsmethoden für digitale Regler vermieden werden. Im vorliegenden Beitrag wird hierzu das Digitale Betragsoptimum vorgestellt und seine Anwendung auf Zustandsregelstrukturen an zwei Beispielen aufgezeigt.

The optimization of sampling control by means of methods known for continuous control is limited to approximations and special relations between parameters. These insufficiencies may be avoided by definition of optimization methods for digital controllers without any approximations. The submitted paper especially deals with the Digital Gain Optimum. Two examples show the use for controllers with state-structure.

### **1. Einführende Übersicht**

Die allgemeine Forderung des Betragsoptimums besteht darin, daß das betrachtete System einen möglichst großen Frequenzbereich gleichmäßig gut übertragen soll, d.h. Erfüllung der Beziehung

$$
\left|G_g(j\omega)\right| = 1\tag{1}
$$

für einen möglichst großen Frequenzbereich [1]. Nach Tayler und Mac Laurin ist diese Forderung dann erfüllt, wenn möglichst viele Ableitungen der entsprechenden Funktion also  $G_q$  - im Punkt  $\omega$ =0 zu Null gebracht werden. Im Fall kontinuierlicher Systeme ergibt sich bei Vorgabe der Übertragungsfunktion des geschlossenen Kreises

$$
G_{g}(p) = \frac{a_{0} + a_{1}p^{1} + ... + a_{N}p^{N}}{b_{0} + b_{1}p^{1} + ... + b_{M}p^{M}}
$$
\n(2)

nach einigen Umformungen folgende Bestimmungsgleichung für die Parameter:

$$
\left(a_x^2 + 2\sum_{j=1}^x (-1)^j a_{x-j} a_{x+j}\right) b_0^2 = a_0^2 \left(b_x^2 + 2\sum_{j=1}^x (-1)^j b_{x-j} b_{x+j}\right); x = 1, 2, ... \tag{3}
$$

Über x Gleichungen können x Unbekannte - also Reglerparameter - bestimmt werden. Wie bekannt, ergeben sich nur dann besonders einfache Bestimmungsgleichungen für die Reglerparameter, wenn eine Kompensation der großen Streckenzeitkonstanten vorgegeben und N=0 gefordert wird. Von Gleichung (3) wird damit nur x=1 benötigt - Betragsoptimum für unverzögerte Eingangssignale. Ein Verzicht auf Polkompensation führt zum Dämpfungsoptimum mit dem praktisch wichtigen Fall der Doppelverhältnisse [2]. Das Betragsoptimum für unverzögerte Eingangsgrößen und verzögerte Eingangsgrößen (sogenanntes Symmetrisches Optimum) ist ein Sonderfall des Dämpfungsoptimums. Eine Erweiterung des Dämpfungsoptimums für N≠0 bei nichtsprungfähigen Strecken wurde in [3] vorgestellt. Die Unterscheidung von unverzögerten und verzögerten Eingangsgrößen bezieht sich dabei auf die Einwirkung von Führungs- und Störgrößen auf den Reglereingang [2].

Das Betragsoptimum hat sich bei klassischen kontinuierlichen Reglern in vielfältiger Weise bewährt [4]. Es liegt daher nahe, nach einer näherungsfreien Formulierung für Abtastregelungen zu suchen, die sowohl für Kaskaden- als auch Zustandsregelstrukturen geeignet ist. Im Folgenden wird das "Digitale Betragsoptimum" (BOD) vorgestellt und seine Anwendung zur Bestimmung von Rückführkoeffizienten für Zustandsregelstrukturen an zwei Beispielen demonstriert.

### **2. Das Digitale Betragsoptimum (BOD)**

Die Erfüllung der Forderung nach Gl. (1) für einen großen Frequenzbereich führt bei Abtastregelungen über die Anwendung der Eulerschen Formel

$$
z = \cos \omega T + j \sin \omega T \tag{4}
$$

Bei Vorgabe des geschlossenen Abtastregelkreises zu

$$
G_{g}(z^{-1}) = \frac{a_{0} + a_{1}z^{-1} + ... + a_{n}z^{-n}}{b_{0} + b_{1}z^{-1} + ... + b_{m}z^{-m}}
$$
\n(5)

ergibt sich für den Betrag des Frequenzganges:

$$
\left| G_g \right|^2 = G_g \left( z^{-1} \right) G_g \left( z \right) = \frac{\left( a_0 + a_1 z^{-1} + \dots + a_n z^{-n} \right) \left( a_0 + a_1 z^1 + \dots + a_n z^n \right)}{\left( b_0 + b_1 z^{-1} + \dots + b_m z^{-m} \right) \left( b_0 + b_1 z^1 + \dots + b_m z^m \right)} \tag{6}
$$

Mit

$$
z^{i} + z^{-i} = 2\cos i\omega T
$$
 (7)

berechnet sich:

$$
\left| G(j\omega) \right|^2 = \frac{\frac{1}{2} \sum_{i=0}^n a_i^2 + \sum_{i=1}^n \cos i\omega T (\sum_{j=0}^{n-i} a_j \cdot a_{j+i})}{\frac{1}{2} \sum_{i=0}^m b_i^2 + \sum_{j=1}^m \cos i\omega T (\sum_{j=0}^{m-i} b_j \cdot b_{j+i})} = \frac{u(\omega)}{v(\omega)}
$$
(8)

Gleichung (8) enthält nur cos-Funktionen, damit resultiert für  $\omega \rightarrow 0$  allgemein:

$$
\frac{d^{2x+1}\left(\frac{u}{v}\right)}{d\omega^{2x+1}} = 0; \quad \text{mit } x = 0, 1, 2, ... \tag{9}
$$

Dagegen können nur so viele gerade Ableitungen zu Null gebracht werden, wie beim Entwurf freie Parameter vorgegeben wurden. Nach einer Reihe von Umformungen lassen sich aus den geraden Ableitungen von Gl. (8) systematische Optimierungsbeziehungen gewinnen [5, 6]:

$$
\sum_{i=1}^{n} i^{2x} \left( \sum_{j=0}^{n-i} a_j \cdot a_{j+i} \right) = \sum_{i=1}^{m} i^{2x} \left( \sum_{j=0}^{m-i} b_j \cdot b_{j+i} \right); \quad \text{mit } x = 1, 2, 3, ...
$$
\n
$$
\text{[a, n - Koefficienten bzw. Ordnung des Zählerpolynomials von } G_g(z^{-1});
$$
\n
$$
(10)
$$

b, m – Koeffizienten bzw. Ordnung des Nennerpolynoms von  $\mathrm{G}_{\mathrm{g}}(\mathrm{z}^{\text{-}1})$ ]

Eine weitere Vereinfachung des Gleichungssystems nach Gl. (10) ist durch Substitution möglich. Pro verwendeter Ableitung x>1 verschwindet jeweils die Teilsumme mit den kleinsten Indexdifferenz-Produkten und der Betrag der Wichtungsfaktoren der Teilsummen verringert sich. Die Faktoren i $^{2x}$  sind dann durch die Konstanten K<sub>x,i</sub> nach Gl. (11) [7] zu ersetzen:

$$
K_{x,i} = K_{x,i-1} + K_{x,i-2} - K_{x,i-3} + K_{x-1,i-1} + K_{x-1,i-2} \quad \text{für } x > 1
$$
  
mit  $K_{x,i} = i^2$  für  $x = 1$  und  $K_{x,i} = 0$  für  $x, i < 1$  (11)

Für i<9 und x<9 sind die Zahlenwerte der Wichtungskoeffizienten in Tabelle 1 zusammengefaßt.

| Abltg      |   | റ | ≏ |    | 5  |     |     | 8   |      |
|------------|---|---|---|----|----|-----|-----|-----|------|
| 2.         |   | 4 | 9 | 16 | 25 | 36  | 49  | 64  | 81   |
| 4.         |   |   | 6 | 20 | 50 | 105 | 196 | 336 | 540  |
| 6.         |   |   |   | 8  | 35 | 112 | 294 | 672 | 1386 |
| 8.         |   | 0 |   |    | 10 | 54  | 210 | 660 | 1782 |
| 10.        | 5 |   |   |    |    | 12  | 77  | 352 | 1287 |
| 12.        | 6 | 0 |   |    |    |     | 14  | 104 | 546  |
| 14.        |   | 0 |   |    | 0  |     |     | 16  | 135  |
| <u>16.</u> | 8 | 0 |   |    |    |     |     |     | 18   |
| <u>18.</u> |   |   |   |    |    |     |     |     |      |

**Tabelle 1** Substitution der Koeffizienten i<sup>2x</sup> nach Gl. (10) durch  $K_{x,i}$  nach Gl. (11)

Prinzipiell kann die Ermittlung der Bestimmungsgleichungen für die Reglerparameter unmittelbar mit Gl. (10) und Gl. (11) bzw. Tabelle 1 erfolgen.

#### **Beispiel:**

Gegeben ist ein einschleifiger Regelkreis mit digitalem PI-Regler  $G_R(z^{-1})$  und Streckenmodell  $\text{Gs(z}^{-1})$  im Z-Bereich:

$$
G_R = \frac{V_R (1 + d_1 z^{-1})}{(1 - z^{-1})} \; ; \quad G_S = \frac{V_Z (1 + n_1 z^{-1})}{(1 + m_1 z^{-1})} z^{-2} \; ; \quad V_R V_Z = V_0
$$

Bei vorgegebener Polkompensation  $d_1 = m_1$  ist die Reglerverstärkung V<sub>R</sub> gesucht: Aus der 2. Ableitung (x=1) folgt:

$$
1 \cdot \left[ V_0 \cdot (V_0 \cdot n_1) \right] \stackrel{!}{=} 1 \cdot \left[ 1 \cdot (-1) + (-1) \cdot (V_0) + V_0 \cdot (V_0 \cdot n_1) \right] + + 4 \cdot \left[ 1 \cdot V_0 + (-1) \cdot (V_0 \cdot n_1) \right] + 9 \cdot \left[ 1 \cdot (V_0 \cdot n_1) \right]
$$

Die Auflösung liefert das Ergebnis:

$$
V_R = \frac{1}{V_Z \cdot (3 + 5 \cdot n_1)}
$$

Die Berechnung erfolgt dabei über drei Schritte:

- Koeffizientenberechnung für den geschlossenen Kreis:  $a<sub>x</sub>$ ,  $b<sub>x</sub>$  von Gl. (5)
- Produktsummenberechnung nach Gl. (10)
- Auflösung des Gleichungssystems nach den Reglerparametern

Über Beziehungen zwischen den Koeffizienten des geschlossenen Kreises und den allgemeinen Gleichungen für Regler und Strecke im z-Bereich sowie durch Kürzung von Linearfaktoren sind für das Gleichungssystems nach Gl. (10) jedoch weitere Vereinfachungen und geschlossene Lösungen für bestimmte praktisch interessante Fälle möglich. Dabei ist zusätzlich eine Unterscheidung sinnvoll, ob die Berechnung manuell (HB) oder maschinell (MB) erfolgen soll. In [6] werden hierzu u.a. folgende Varianten diskutiert:

- a Optimierung für unverzögerte Eingangssignale
- a1 Reglerzählerpolynom durch Kompensation bestimmt
	- MB: geschlossene Lösung über vier Grundrechenarten
	- HB: Tabelle mit V<sub>R</sub>-Berechnungsgleichungen für typische Regler- und Streckenstrukturen **oder** im Vergleich zu MB mit anderem Ziel umgeformte allgemeine Gleichung mit Unterscheidung der Varianten mit/ohne Integralanteil
- a2 Keine Vorgabe einer Kompensation
	- MB: geschlossene Lösung über lineares Gleichungssystem
	- HB: rekursive Berechnungsvorschrift
- a3 Reglerzählerpolynom durch Kompensation bestimmt und Faktor (1+b<sub>1</sub>z<sup>-1</sup>) im Reglernenner (verzögerter D-Anteil - beschränkt auf Einzelfälle und PID-Reglerstruktur)
	- MB: geschlossene Lösung über kubische Gleichung
	- HB: auf Einzellösungen in Sonderfällen beschränkt
- b Optimierung für verzögerte Eingangssignale
- b1 Vorfilter und PI-Regler
	- MB: quadratische Gleichung
	- HB: Nomogramme für typische Regelstrecken

b2 Vorfilter und PID-Regler

MB: Nichtlineares Gleichungssystem

Die Z-Transformation der Regelstrecke und die Berechnung der Reglerparameter erfolgt vorteilhaft mit einem Mathematik-Programmpaket wie z.B. MATLAB [8], das quasi eine eigene - leicht zu erlernende - Programmiersprache zur Verfügung stellt. Ein Algorithmus zum Lösen nichtlinearer Gleichungen kann dabei durch gezielte Vorgabe von Anfangswerten über Berechnung eines suboptimalen Reglers bei Nichtkompensation der größten Zeitkonstante [9] unterstützt werden. Bei menügeführter maschineller Reglerberechnung mit MATLAB reduziert sich der Aufwand für den Anwender auf die Beantwortung weniger Fragen, wie z.B.:

- Eingangsgrößen: unverzögert/verzögert
- Polkompensation: nein/ja
- Reglerintegralanteil: ja/nein
- Vorgabe der zu berechnenden Reglerzählerordnung

Im Vergleich zum Betragsoptimum für kontinuierliche Regler weist das Digitale Betragsoptimum folgende Vorteile auf:

- Keine Notwendigkeit zur Definition einer Summenzeitkonstante bzw. zur Nichtkompensation der kleinsten Zeitkonstante
- Einfache Berücksichtigung von ganzzahligen und nichtganzzahligen Totzeiten
- Einfache Berücksichtigung von Stellglied-Modellen auf Abtasterbasis
- Einfache, genaue Berücksichtigung von Mittelwertmessungen
- In bestimmten Fällen für nichtminimalphasige Strecken einsetzbar

Die folgenden Ausführungen zeigen, daß das Digitale Betragsoptimum auch auf Zustandsregelstrukturen anwendbar ist.

### **3. Digitale betragsoptimierte Zustandsregelstrukturen**

Als Beispiel dient eine für elektrisch angetriebene Systeme repräsentative, vereinfachte Regelstrecke nach [3]. Der *normierte* Signalflußplan für einen Elektromotor mit elastisch angekuppelter Arbeitsmaschine ist aus Bild 1 ersichtlich.

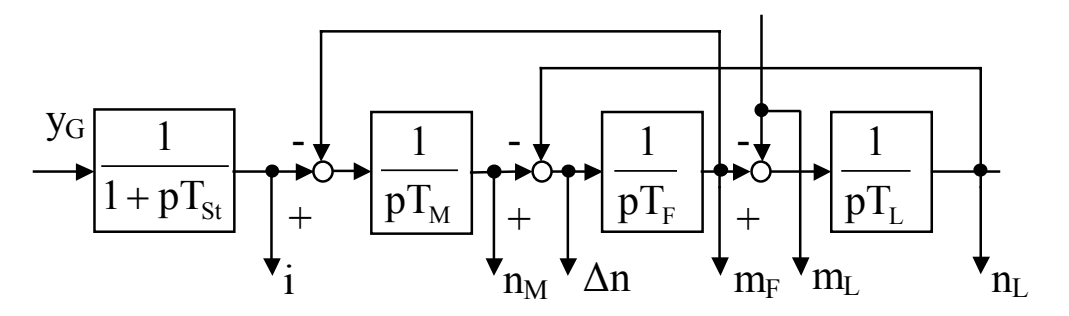

**Bild 1 Vereinfachter, normierter Signalflußplan für einen elektrischen Antrieb mit elastisch angekuppelter Last** 

Durch das Verzögerungsglied mit der Zeitkonstante T<sub>St</sub> wird ein geschlossener unterlagerter Stromregelkreis näherungsweise berücksichtigt. Die Bereitstellung schwer meßbarer Größen (Momente) durch Beobachter wird im weiteren vorausgesetzt und nicht weiter behandelt, da die Anwendung des Optimierungsverfahrens im Vordergrund stehen soll.

#### *a, Regelstruktur 1*

Ein mögliches Zustandsregelkonzept für das elastische Antriebssystem nach Bild 1 ist in Bild 2a angegeben - vgl. [3]. Die Nachrechnung der Übertragungsfunktionen für das Drehzahlführungsverhalten von Motor(n<sub>M</sub>)- und Lastdrehzahl(n<sub>L</sub>) zeigt das Vorhandensein eines Integralanteiles. Damit genügt für den Drehzahlregler G<sub>R</sub> die Vorgabe einer Proportionalstruktur. Ein Beobachter zur "Messung" des Lastmomentes m<sub>L</sub> geht nicht in diese Übertragungsfunktionen ein. Eine bleibende Regelabweichung bei Störverhalten kann durch Vorgabe von K<sub>L</sub> vermieden werden. Aus dem Endwertsatz bestimmt sich:

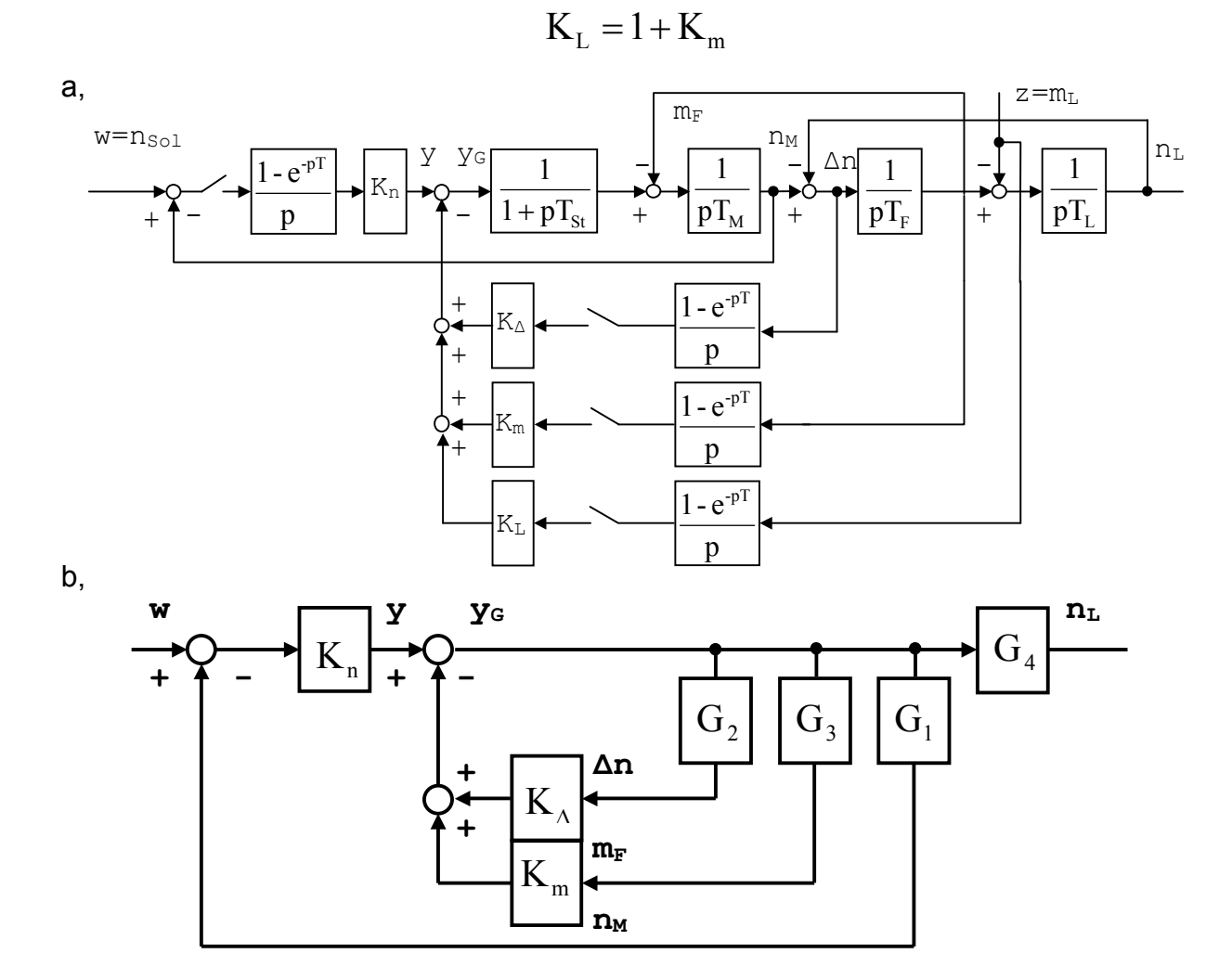

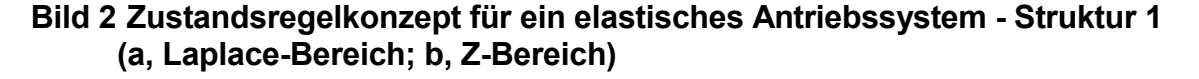

Nach z-Transformation und Vorgabe eines P-Reglers (K<sub>n</sub>) ist Bild 2b gültig. Für die Struktur der Übertragungsfunktionen  $G_x(z^{-1})$  gilt:

$$
G_x(z^{-1}) = \frac{V_{Zx} \cdot (1 + n_{1x}z^{-1} + ... + n_{yx}z^{-y}) \cdot z^{-1}}{P(z^{-1}) \cdot (1 + m_1z^{-1} + m_2z^{-2} + m_3z^{-3})}
$$
  
mit  $P(z^{-1}) = (1 - z^{-1})$  und  $y = 3$  für  $x = 1, 4$   
und  $P(z^{-1}) = 1$  und  $y = 2$  für  $x = 2, 3$ 

Die Ermittlung der Parameter K<sub>n</sub>, K<sub>∆</sub> und K<sub>m</sub> mittels BOD erfolgt in zwei Schritten:

1. Berechnung der Wichtungskoeffizienten K∆ und Km: Bei Anwendung der Definition nach Gl. (5) auf  $G_v = m_F/v$  entsprechend Bild 2b

$$
\begin{array}{llll} a_0=0\ ; & a_1=V_{Z3}\ ; & a_2=V_{Z3}n_{13}\ ; & a_3=V_{Z3}n_{23}\ ;\\ b_0=1\ ; & b_1=m_1+K_{\Delta}V_{Z2}+K_{\rm m}V_{Z3}\ ; & b_2=m_2+K_{\Delta}V_{Z2}n_{12}+K_{\rm m}V_{Z3}n_{13}\ ;\\ b_3=m_3+K_{\Delta}V_{Z2}n_{22}+K_{\rm m}V_{Z3}n_{23} \end{array}
$$

folgt aus Gl. (10) und Tabelle 1

$$
0 = -(a_1a_2 + a_2a_3 + 4a_1a_3) + b_1 + b_1b_2 + b_2b_3 + 4(b_2 + b_1b_3) + 9b_3 ;
$$
  
\n
$$
0 = -a_1a_3 + b_2 + b_1b_3 + 6b_3
$$
\n(12)

2. Ermittlung der Reglerverstärkung Kn: Durch Nutzung von Gl.(5) für G<sub>g</sub>=n<sub>L</sub>/w nach Bild 2b

$$
a_0 = 0; \t a_1 = K_n V_{Z4}; \t a_2 = K_n V_{Z4} n_{14}; \t a_3 = K_n V_{Z4} n_{24}; \t a_4 = K_n V_{Z4} n_{34} \n b_0 = 1; \n b_1 = K_n V_{Z1} \cdot 1 + m_1 - 1 + K_{\Delta} V_{Z2} \cdot 1 + K_m V_{Z3} \cdot 1; \n b_2 = K_n V_{Z1} n_{11} + m_2 - m_1 + K_{\Delta} V_{Z2} \cdot (n_{12} - 1) + K_m V_{Z3} \cdot (n_{13} - 1); \n b_3 = K_n V_{Z1} n_{21} + m_3 - m_2 + K_{\Delta} V_{Z2} \cdot (n_{22} - n_{12}) + K_m V_{Z3} \cdot (n_{23} - n_{13}); \n b_4 = K_n V_{Z1} n_{31} - m_3 + K_{\Delta} V_{Z2} \cdot (n_{22} - n_{22}) + K_m V_{Z3} \cdot (n_{23}) ;
$$

liefern Gl.(10) und Tabelle 1

$$
0 = -\left(a_1a_2 + a_2a_3 + a_3a_4 + 4(a_1a_3 + a_2a_4) + 9a_1a_4\right) + ... + b_1 + b_1b_2 + b_2b_3 + b_3b_4 + 4(b_2 + b_1b_3 + b_2b_4) + 9(b_3 + b_1b_4) + 16b_4;
$$
 (13)

Mit Hilfe der Gln. (12) und (13) ist eine eindeutige Bestimmung der Parameter möglich bei Anwendung von MATLAB z.B. durch die Funktion "fsolve". Die Ergebnisse für ein Zahlenbeispiel sind in Tabelle 2 zusammengefaßt.

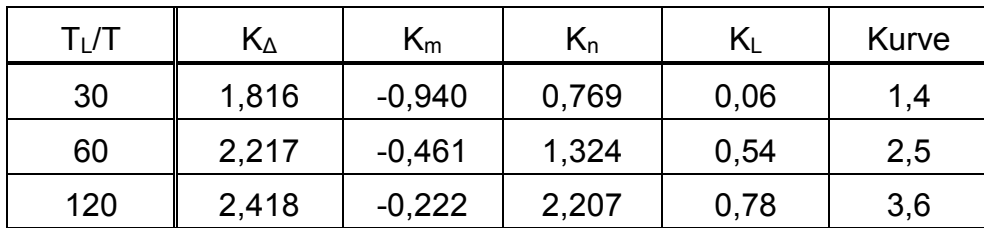

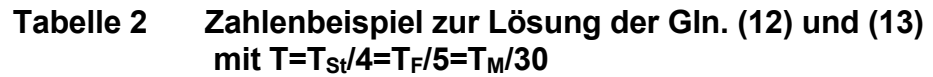

Dabei steht "T" für die Abtastzeit der digitalen Regelstruktur. Simulationsergebnisse zum Verhalten von n<sub>M</sub> und n<sub>L</sub> sind in den Bildern 3a/b zusammengefaßt.

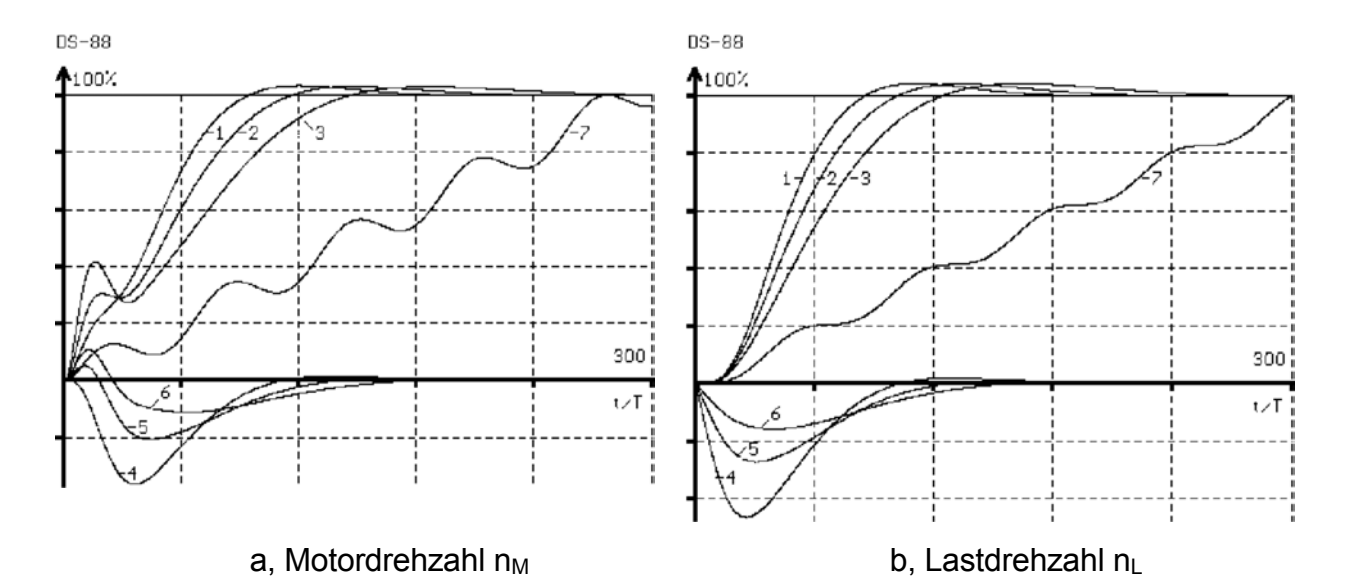

**Bild 3 Führungs- und Störverhalten (Sprungantwort) für das Zahlenbeispiel nach Tabelle 2 (Kurve 7 - ungeregelte Strecke)** 

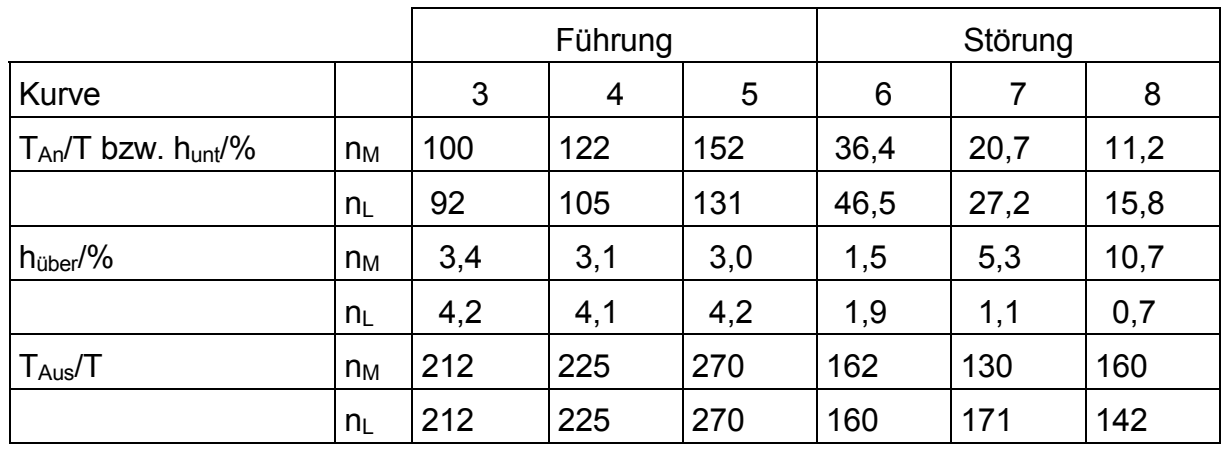

Eine Auswertung der Verläufe liefert folgende Gütekenngrößen:

Die Ergebnisse sind mit der kontinuierlichen Regelung nach [3] vergleichbar.

### *b, Regelstruktur 2*

In Anlehnung an [10] kann für das elastische Antriebssystem nach Bild 1 auch eine Zustandsregelstruktur entsprechend Bild 4a zur Anwendung kommen. Um stationäre Genauigkeit bei Führungs- und Störverhalten zu gewährleisten, müssen zwei Parameter festgelegt werden. Aus dem Endwertsatz folgt:

 $V_{F} = K_{2} + K_{4}$  $V_{Z} = -(1 + K_{1} + K_{3})$ 

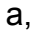

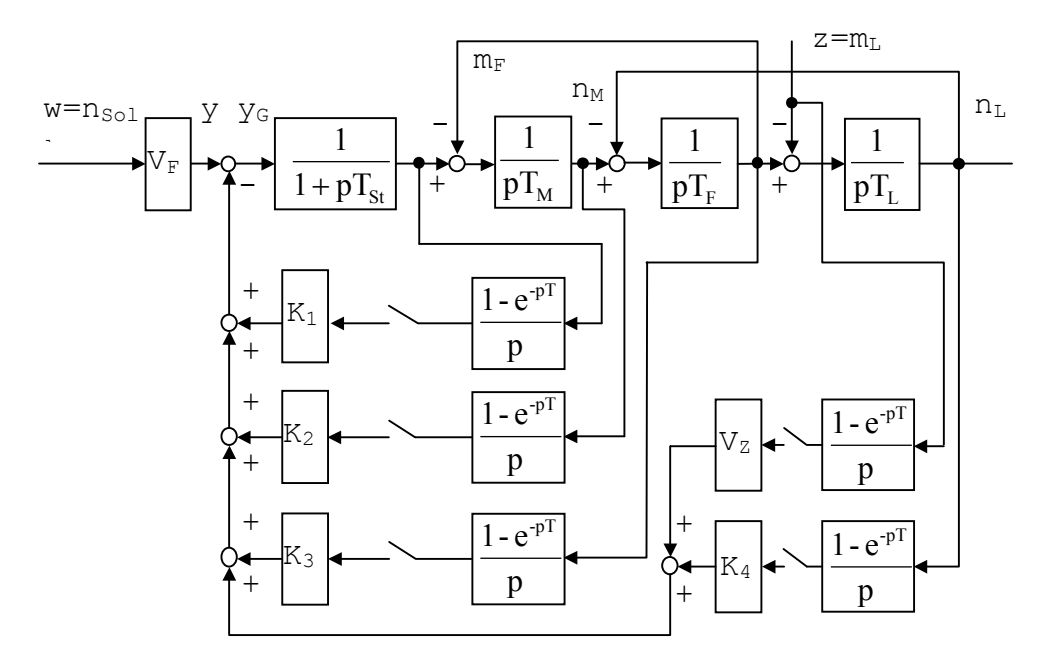

b,

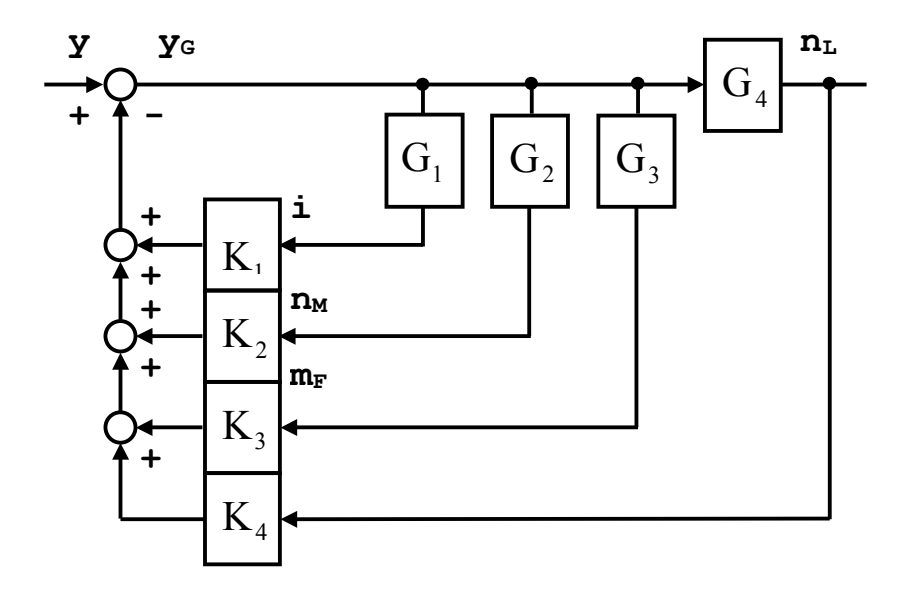

 **Bild 4** Zustandsregelkonzept für ein elastisches Antriebssystem - Struktur 2 (a, Laplace-Bereich; b, Z-Bereich)

Bild 4b zeigt die nach z-Transformation gültige Regelstruktur. Der für Struktur 1 skizzierte Berechnungsweg über Z-Transformation und die Gln. (5) und (10) sowie Lösung der Teilgleichungssysteme ist mittels Mathematik-Softwarepaketen vorteilhaft automatisierbar. Das soll im folgenden kurz erläutert werden. Die Angaben in Klammern stellen dabei Beispiele für verwendbare Funktionen (m-Files) bei Anwendung von MATLAB dar. Eine Aufteilung der Berechnungen auf zwei Files erweist sich als günstig:

File 1:

- Definition von Zähler- und Nennerpolynomen der kontinuierlichen Übertragungsfunktionen
- Zusammenfassung zu unverbundenem Zustandsmodell der Strecke in Diagonalform (tf2ss, append)
- Zusammenfassung der Blockverbindungen der kontinuierlichen Streckenteile nach Bild 4a und Berechnung des verbundenen Systems - Streckenzustandsbeschreibung (connect)
- Z-Transformation (c2d)
- Lösung eines Gleichungssystems unter Aufruf von File 2 (fsolve)

File 2:

- Definition der Übertragungsfunktionen für die Reglerparameter und Werteangaben: - zu berechnende Parameter
	- schon berechnete Parameter
	- noch zu berechnende Parameter
- Zusammenfassung mit z-transformierter Strecke nach Punkt 4/File 1 zu unverbundener Diagonalform der Gesamtstruktur (tf2ss, append)
- Zusammenfassung der Blockverbindungen nach Bild 4b und Berechnung des verbundenen Gesamtsystems (connect). Hierbei sind die jeweils interessierenden Ausgänge in Abhängigkeit der zu berechnenden Parameter zu beachten.
- Überprüfung der Berechenbarkeit in Abhängigkeit der Ordnung der interessierenden Übertragungsfunktion und der Anzahl der Gleichungen.
- Aufstellung des zu lösenden Gleichungssystems nach Gl. (10)

Mittels MATLAB-Notation kann die Berechnung des Gleichungssystems nach Gl. (10) in fünf Zeilen formuliert werden:

 for ii=1:Q, for  $i=ii:(o-1)$ ,  $x=0$ ; for  $i=1:(o-i)$  $x = x + a(i) * a(i+i) - b(i) * b(i+i);$  end  $q(ii) = q(ii) + x * K(ii,i);$  end; end

Dabei steht Q für die Anzahl der zu berechnenden Unbekannten und o für die Ordnung des geschlossenen Kreises laut Gl. (5). Die Konstanten K werden einer Tabelle (Matrix)

analog zu Tabelle 1 entnommen. Die Steuerung der einzelnen Berechnungsschritte (Parameteranzahl, interessierende Ein-/Ausgänge, schon berechnete / noch nicht zu berechnende Parameter) kann durch ein übergeordnetes drittes File erfolgen. In Tabelle 3 sind die in drei Schritten ermittelten Ergebnisse für Struktur 2 angegeben.

| $T_L/T$ |       | $K_2$ | $K_3$    | $\mathsf{K}_4$ | Kurve |
|---------|-------|-------|----------|----------------|-------|
| 30      |       | 27,11 | 7,112    | $-0,034$       | 1,4   |
| 60      | 3,521 | 19,38 | 1,390    | $-0,049$       | 2,5   |
| 120     |       | 13,63 | $-1,570$ | $-0,068$       | 3,6   |

**Tabelle 3** Zahlenbeispiele für Struktur 2 bei T=T<sub>ei</sub>/4=T<sub>F</sub>/5=T<sub>M</sub>/30

Die aus Bild 5a/b ersichtlichen Simulationsergebnisse zeigen, daß bei Anregelzeiten bis max. 100ms und Ausregelzeiten bis max. 200ms eine Vergrößerung der Überschwingweite auf ca. 6,4% bzw. 8,5% eintritt.

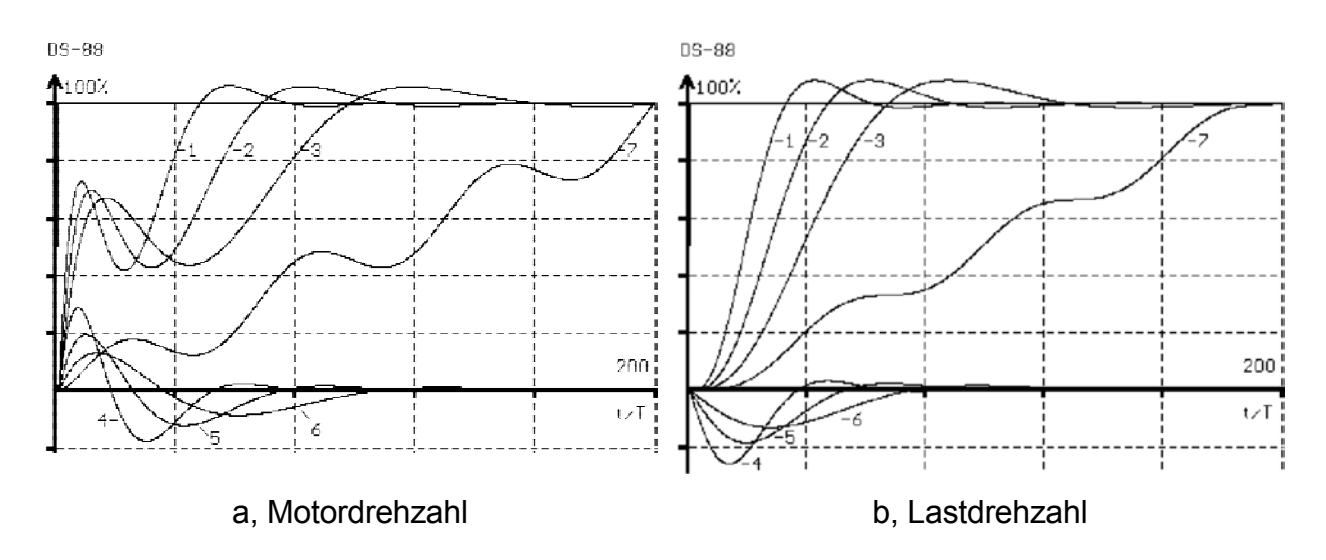

 **Bild 5** Führungs- und Störverhalten (Sprungantwort) für das Zahlenbeispiel nach Tabelle 3 (Kurve 7 - ungeregelte Strecke)

### **4. Zusammenfassung und Wertung**

Das in der Praxis vielfach bewährte Betragsoptimum kann näherungsfrei als Digitales Betragsoptimum (BOD) für Abtastregelungen formuliert werden und ist sowohl für digitale Kaskaden- als auch für digitale Zustandsregelstrukturen elektrischer Antriebe einsetzbar. Mit BOD können z.B. beliebige Totzeiten, Mittelwertmessung oder Zählerpolynome einfach Berücksichtigung finden. Bei maschineller Berechnung ist das Mathematik-Softwarepaket MATLAB vorteilhaft einsetzbar. Entsprechende m-Files - menügeführt für

Kaskadenregelstrukturen, als Beispiellösung für Zustandsregelstrukturen - liegen beim Autor vor [11].

### **Literatur**

- [1] Keßler, C.: Über die Vorausberechnung optimal abgestimmter Regelkreise. Teil 3: Die optimale Einstellung des Reglers nach dem Betragsoptimum. Regelungstechnik (rt), 3 (1955) 2, S.40-49
- [2] Schönfeld, R.: Regelungen und Steuerungen in der Elektrotechnik. Verlag Technik, Berlin und München 1993.
- [3] Zäh, M.; Brandenburg, G.: Das erweiterte Dämpfungsoptimum. Automatisierungstechnik at, 35 (1987) 7, S. 275-283.
- [4] Preuß, H.-P.: Charakteristische Polkonfigurationen betragsoptimaler Regelkreise. Automatisierungstechnik at 40 (1992) 10, S. 373-378.
- [5] Krug, H.; Geitner, G.-H.: Some remarks to the optimization of digital controllers for electric drives, 5th Power Electronics Conference, Budapest (1985), Vol. I, S.23- 34.
- [6] Geitner, G.-H.: Entwurf digitaler Regler für elektrische Antriebe. vde-verlag gmbh, Berlin und Offenbach 1994.
- [7] Jahn, H.: Optimierung digitaler Kaskadenregelstrukturen mit dem Digitalen Betragsoptimum. Studienarbeit, TU Dresden, Elektrotechnisches Institut, 1995.
- [8] n.n.: MATLAB for MS-DOS Personal Computer. The Math. Works Inc., 1991
- [9] Voits, M.: Ein Entwurfsverfahren für diskrete Regler nach dem Vorbild der Betragsanschmiegung. Diss., Ruhr-Universität Bochum, Abteilung für Elektrotechnik, 1985.
- [10] Dat, D. H.: Diskrete Zustandsregelung von Drehstromantrieben mit elastischer mechanischer Übertragung. Diss. TU Dresden, Fakultät Elektrotechnik, 1991.
- [11] [http://www.eti.et.tu-dresden.de/ae/ae\\_1.htm](http://www.eti.et.tu-dresden.de/ae/ae_1.htm)